## Four Keys to Creating a Winning SEO Strategy for Healthcare

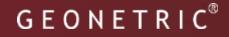

### **SEO Tactics**

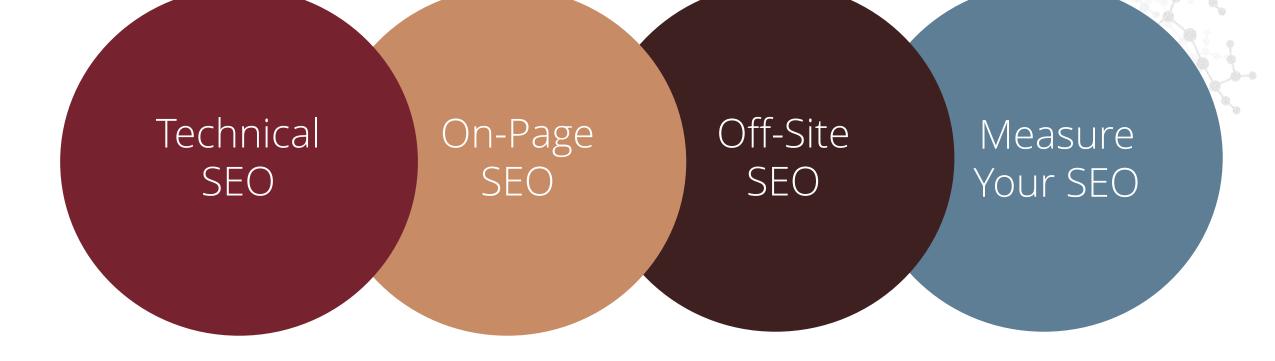

GEONETRIC<sup>®</sup>

## Technical SEO

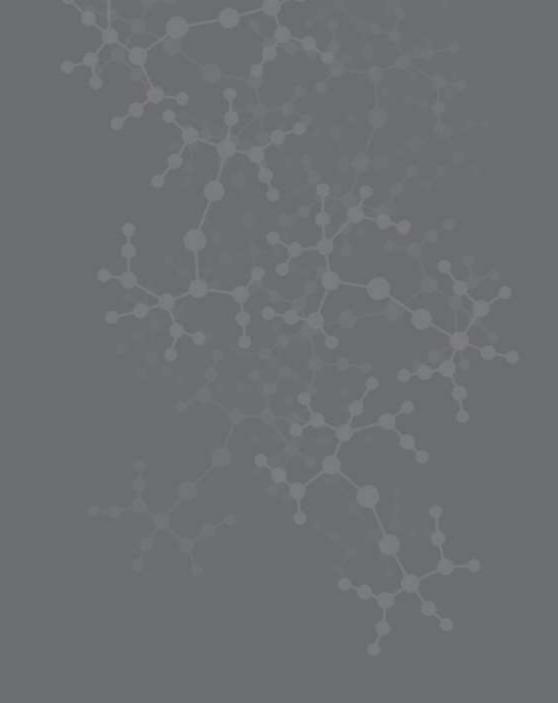

### What is technical SEO?

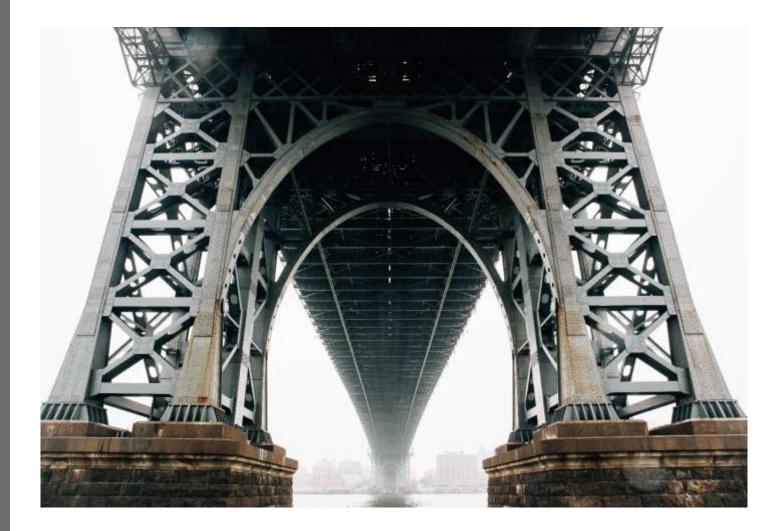

A strong technical foundation will give your content its best chance to rank in search results.

### Check for "noindex"

- Tells search engines not to index a page
- Example:

<meta name="robots" content="noindex"/>

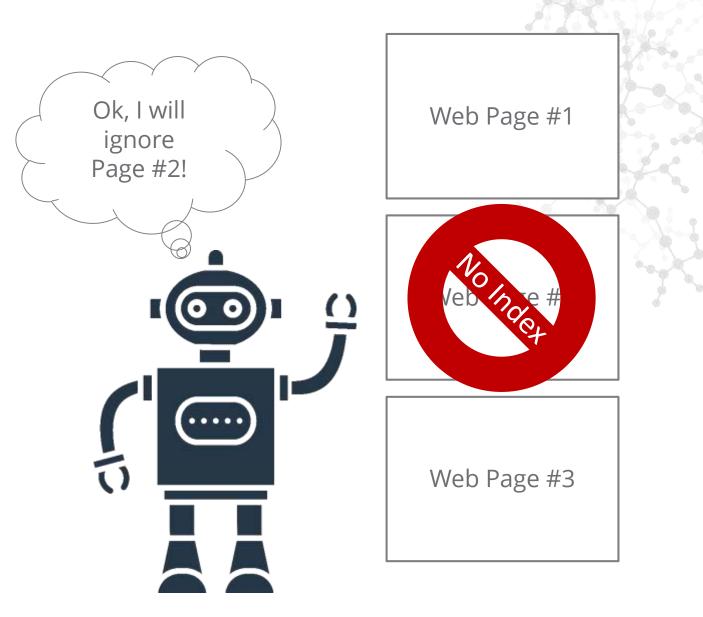

#### Check for "noindex"

- 1. Open the page in a web browser
- 2. Ctrl + U to view page source
- 3. Ctrl + F to search for "noindex"

Alternatively, use a tool to crawl your site such as Screaming Frog or Moz.

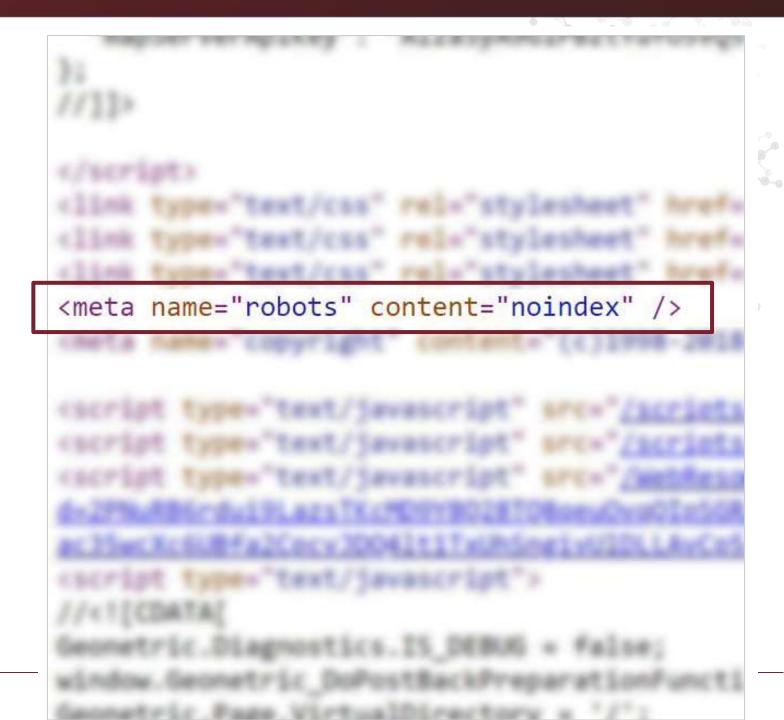

#### Look for 404 errors

- Means a page wasn't found by the server
- Create a poor user experience
- Can hurt your SEO

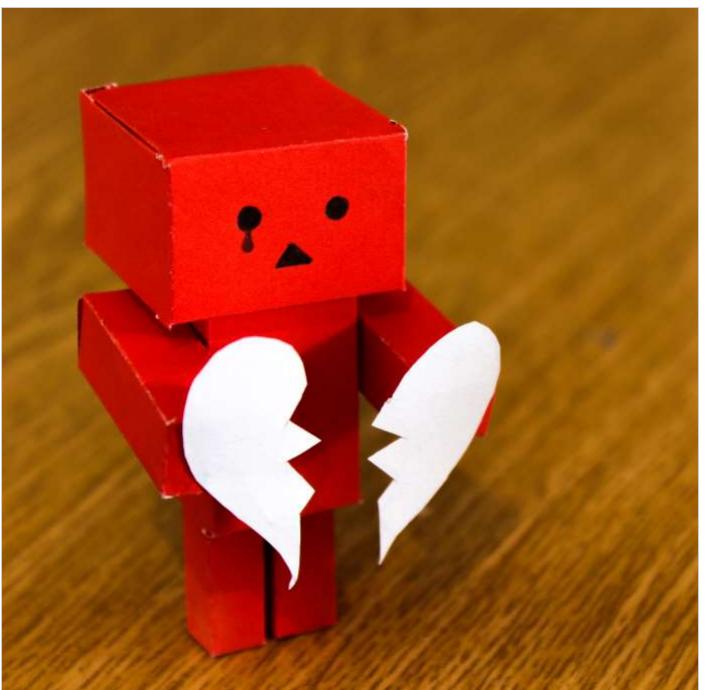

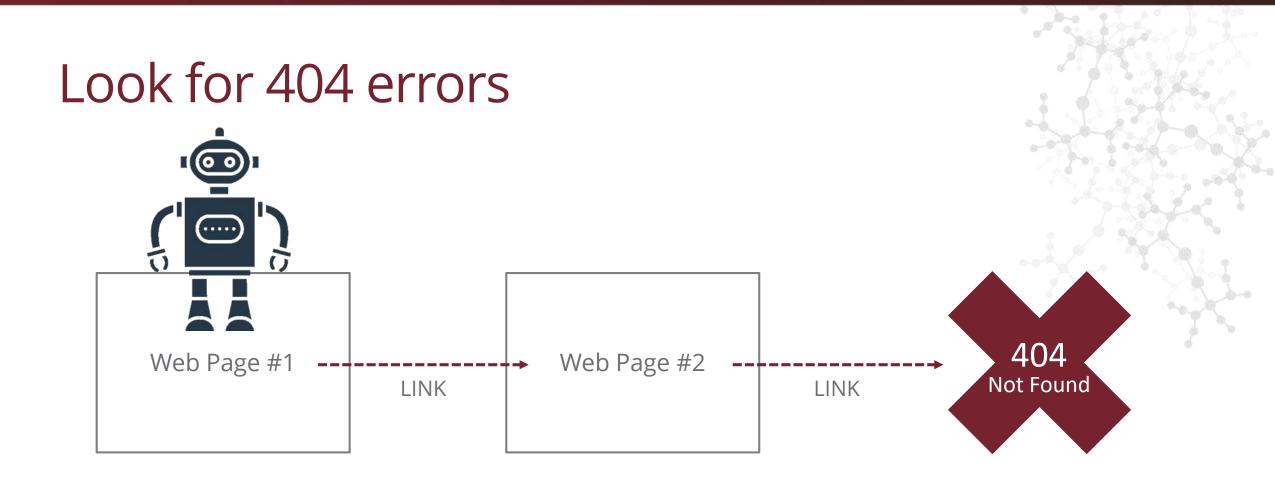

#### GEONETRIC<sup>®</sup>

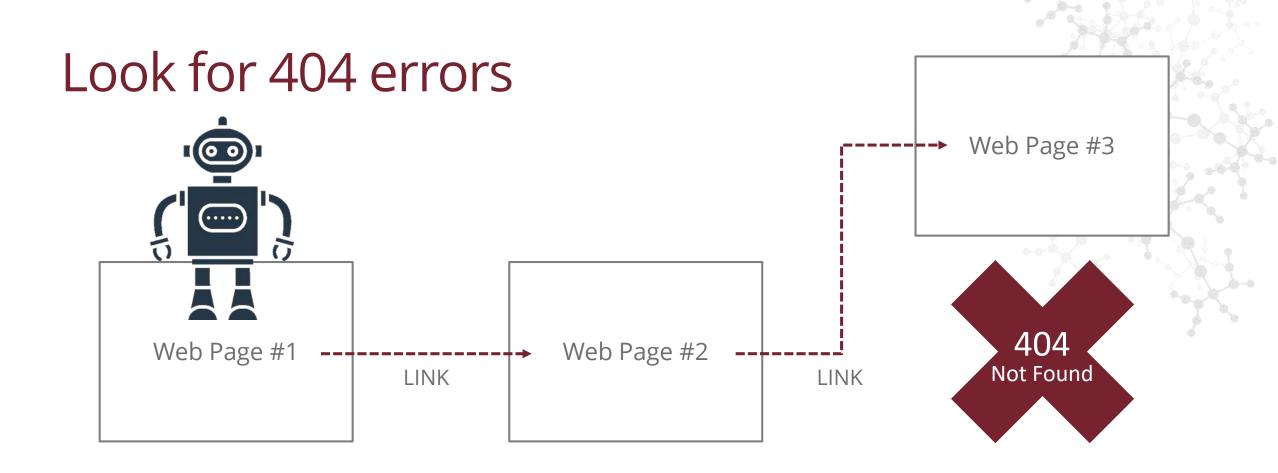

#### GEONETRIC<sup>®</sup>

#### Use 301 redirects

- Redirect pages that have been moved or removed
- Missing or improper redirects will hurt your SEO

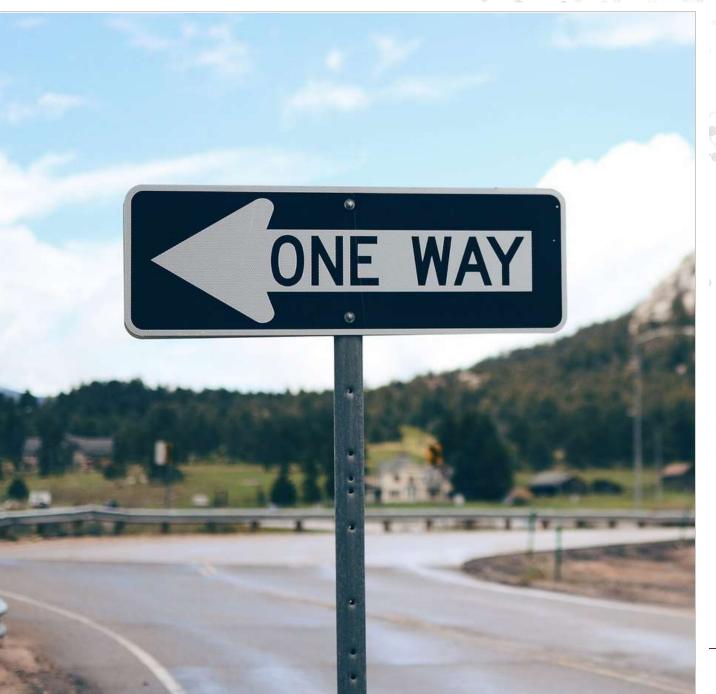

### 301 redirects pass ranking power

**NO REDIRECT** 

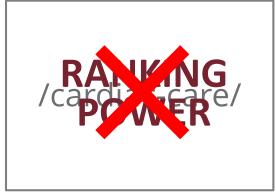

/heart-care/

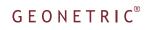

### 301 redirects pass SEO authority

**301 REDIRECT** 

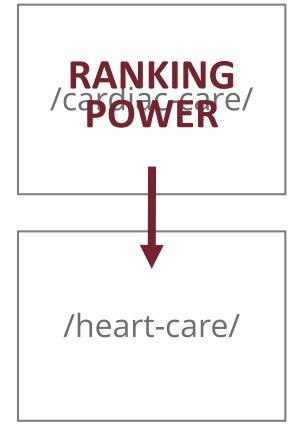

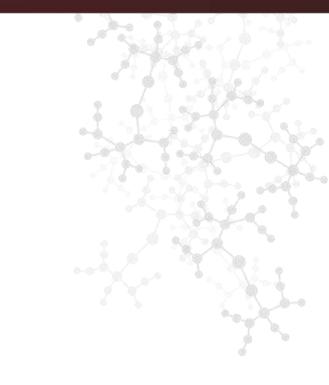

#### G E O N E T R I C<sup>®</sup>

### Use the right redirect

301

"Moved Permanently"

#### **302** "Moved Temporarily" Starting Page

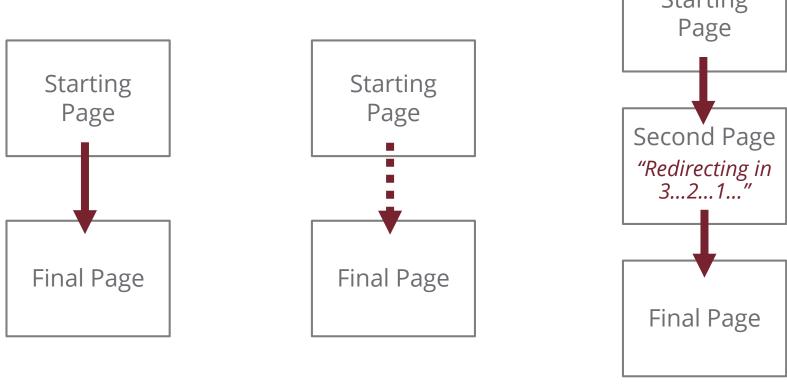

#### G E O N E T R I C<sup>®</sup>

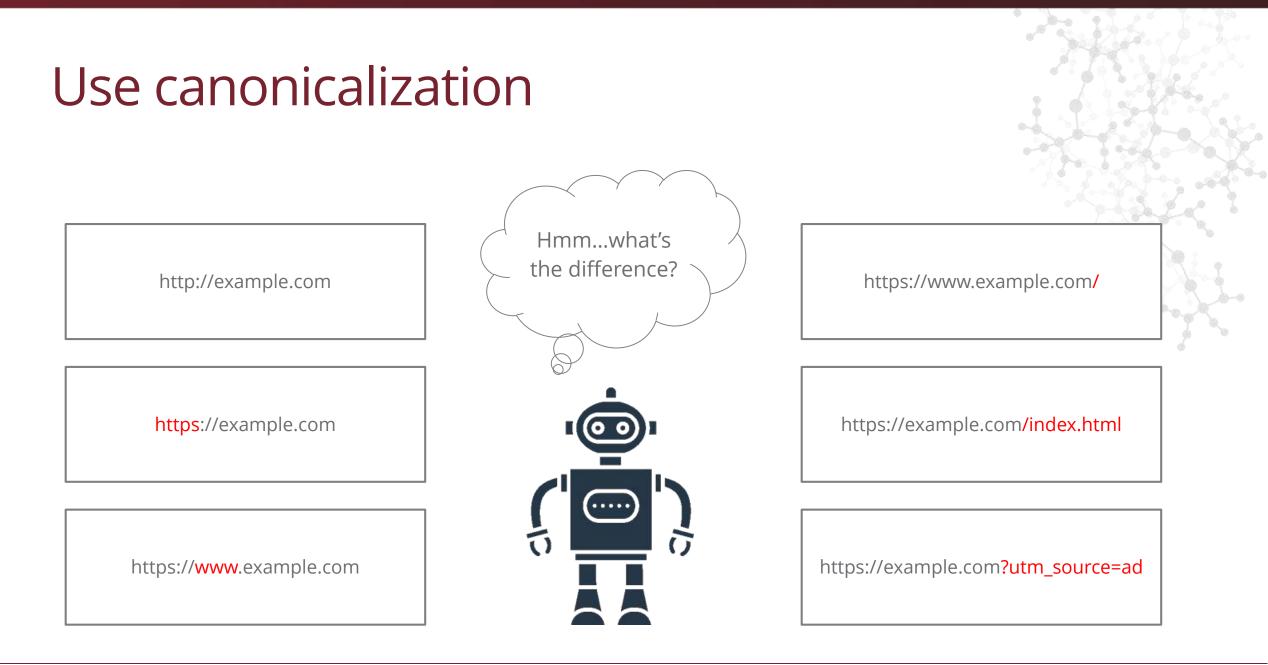

#### GEONETRIC<sup>®</sup>

### Use canonicalization

- Tells search engines which URL is the original or "master" URL (aka canonical)
- Indicates the URL you want to appear in search results

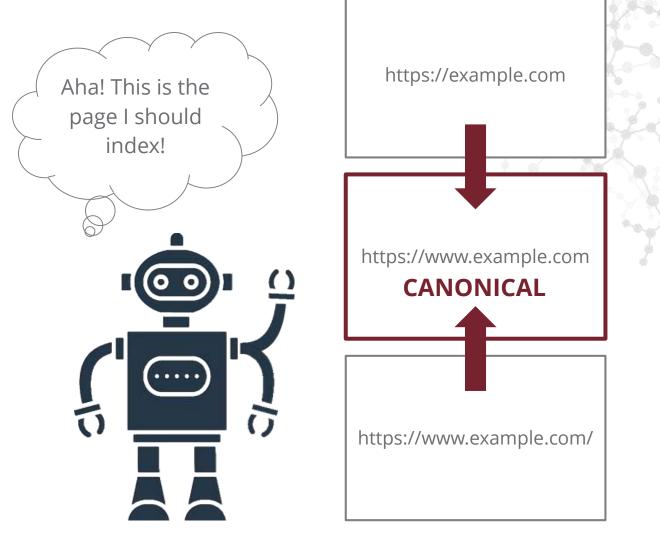

#### **301 redirect**

#### **Canonical tag**

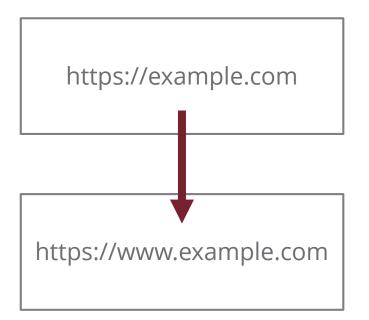

<link rel="canonical"
href="https://www.example.com"/>

#### G E O N E T R I C<sup>®</sup>

- Use 301 redirects for:
- www and non-www
- Trailing slashes
- HTTPS and HTTP
- /index.html URLs

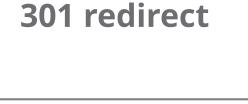

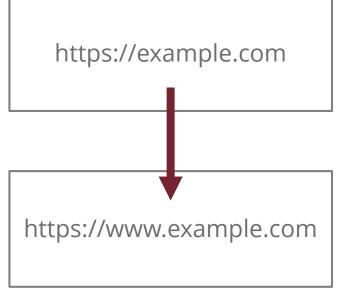

#### G E O N E T R I C<sup>®</sup>

Use canonical tag for:

- Dynamic URLs
- Duplicate pages that need to remain live
- Duplicate content across domains

#### **Canonical Tag**

<link rel="canonical"
href="http://examplemedicalgroup.com
/doctor/john-smith"/>

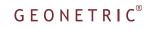

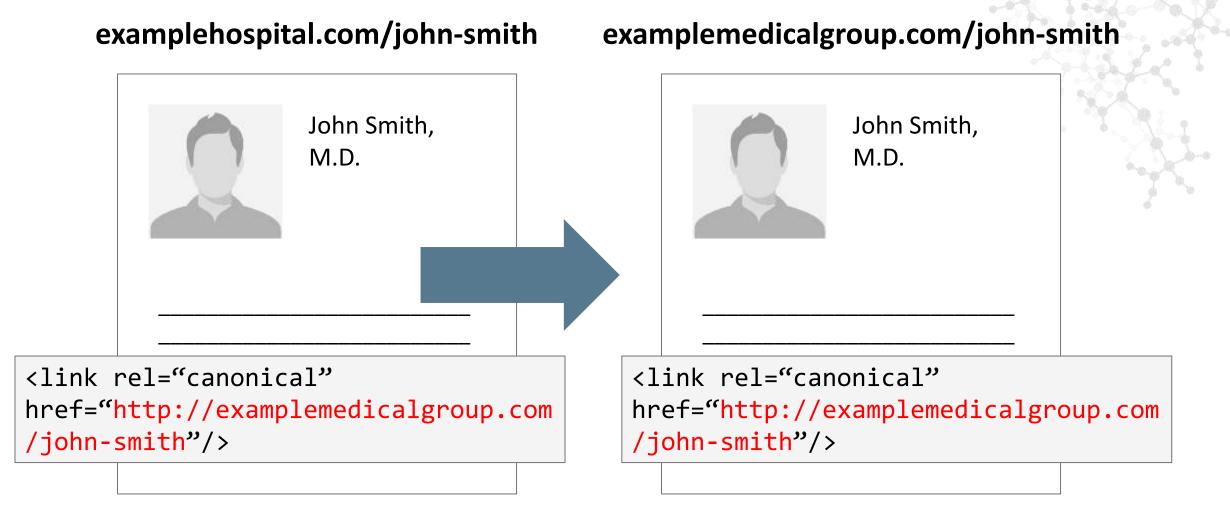

#### Compress images

- Large images slow down a web page
- Implement processes and guidelines for images before uploading to your site
- Compress images as much as possible without limiting quality

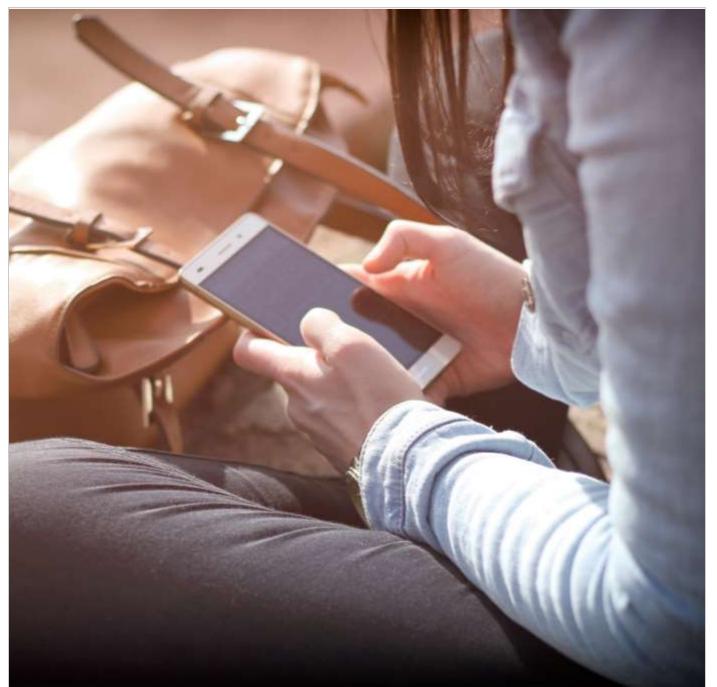

#### **Technical SEO**

- Check for "noindex"
- Look for 404 errors
- Use 301 redirects
- Canonicalization
- Compress images

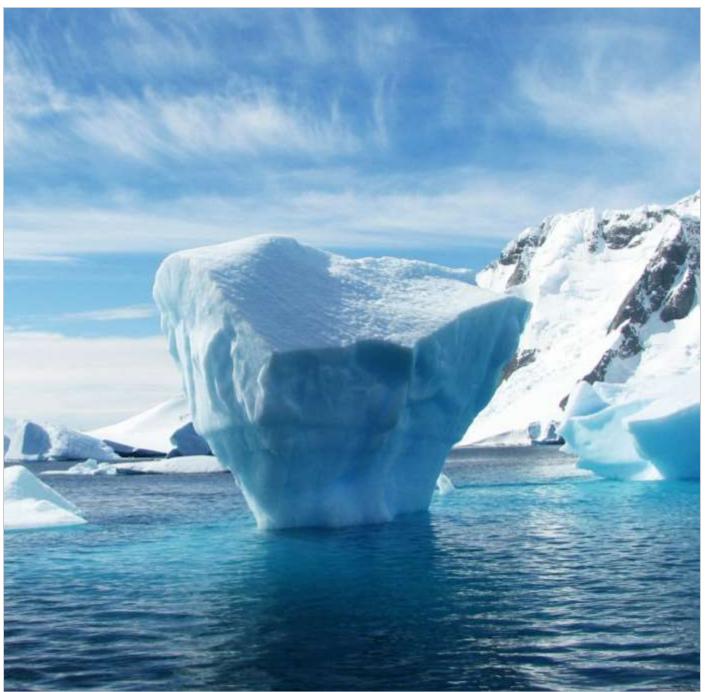

### **SEO Tactics**

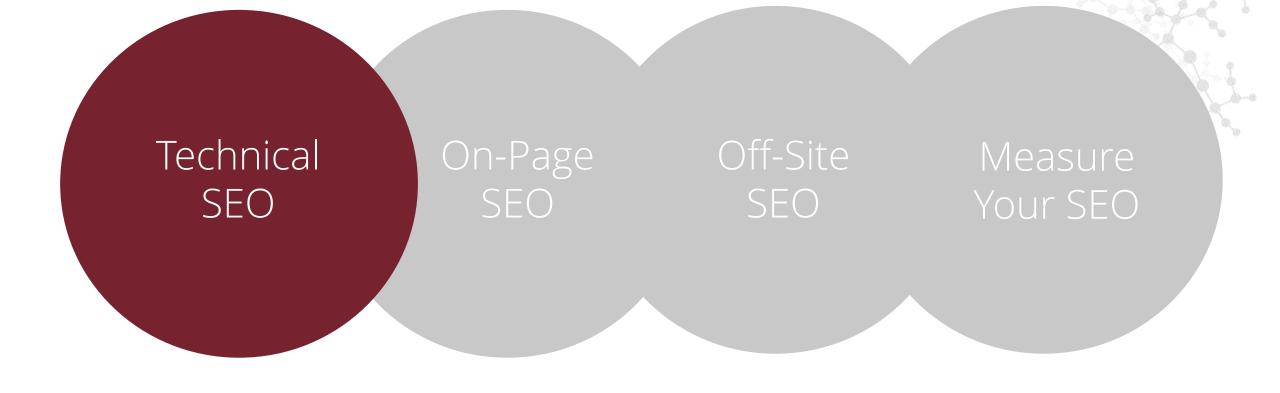

GEONETRIC®

### **SEO Tactics**

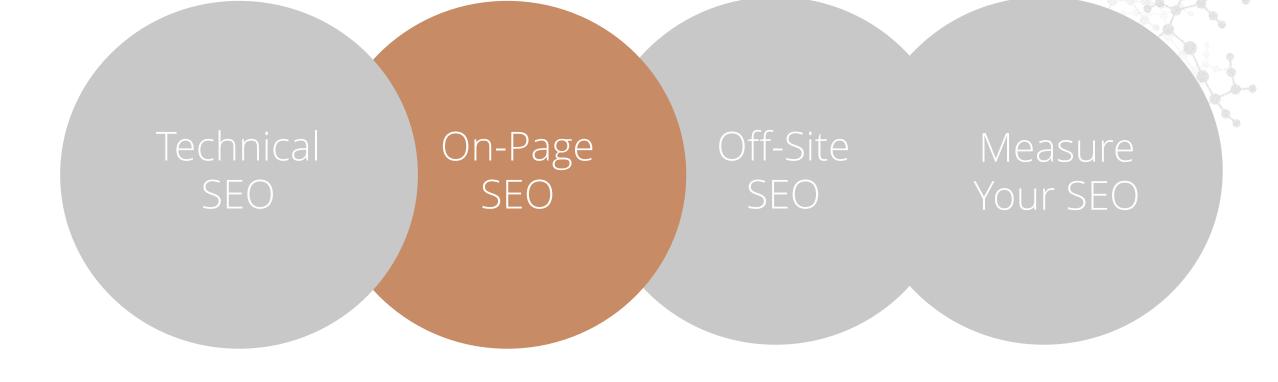

GEONETRIC<sup>®</sup>

### What is On-Page SEO?

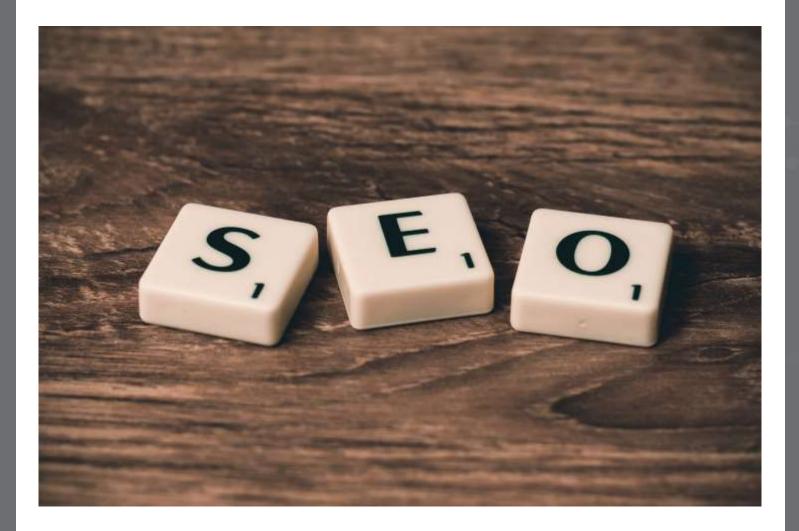

Search engines serve content with valuable information that best meets a user's needs.

#### **On-Page SEO factors**

- Keyword Research
- Page Titles
- Meta Descriptions

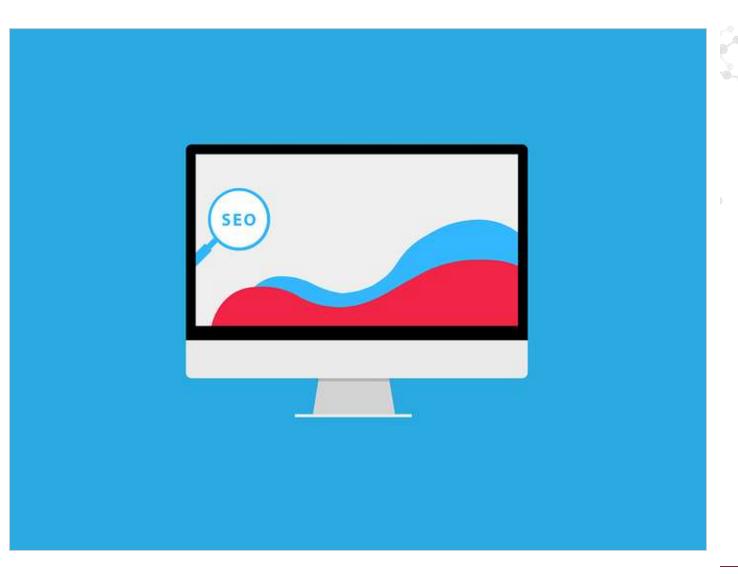

# Benefits of keyword research

- Understand people's search behavior
- Locate important keywords
- Find keyword search volume
- Improve content and digital strategy

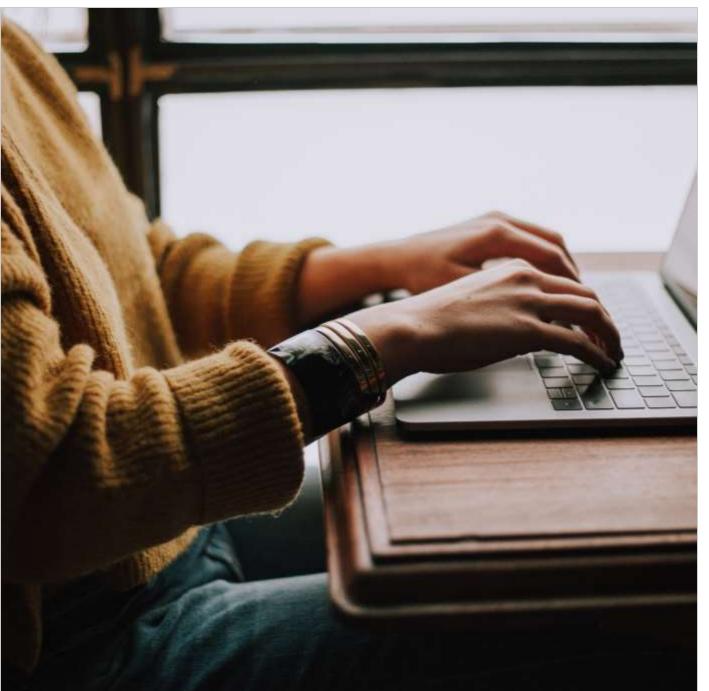

# Establish goals & objectives

- What keywords are going to give the best SEO value to your page?
- What geographic areas do you want to target?

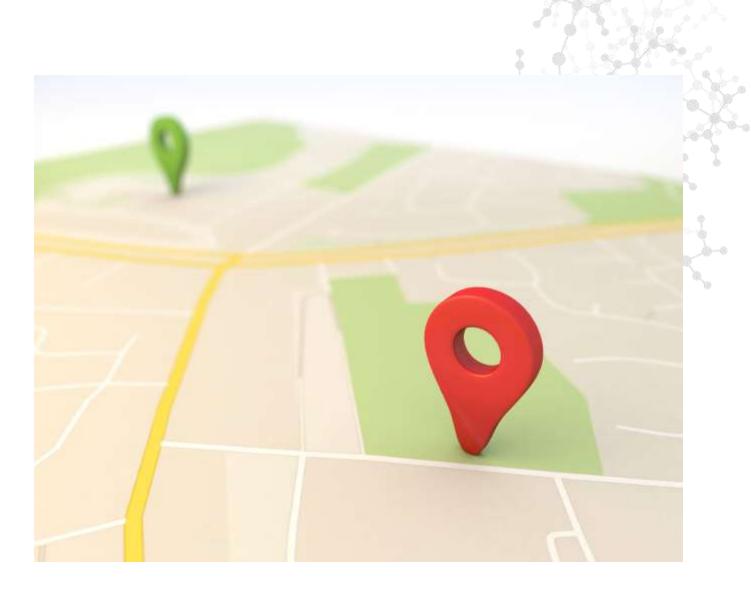

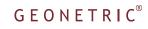

#### Use Google's Keyword Planner tool

- Free tool for gathering keyword data
- Find keyword suggestions based off of your primary keyword
- Gather search volume data

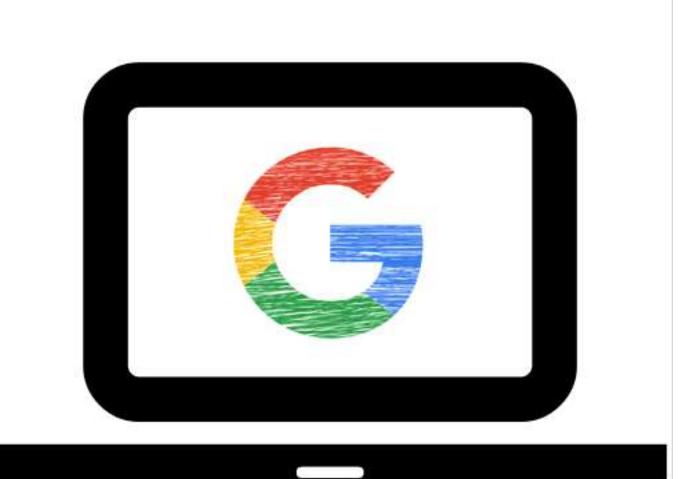

#### Gather keywords

- Compile big list of keywords related to your primary keyword
- Pull together search
   volume
- See how keyword phrases shows up in Google SERPS

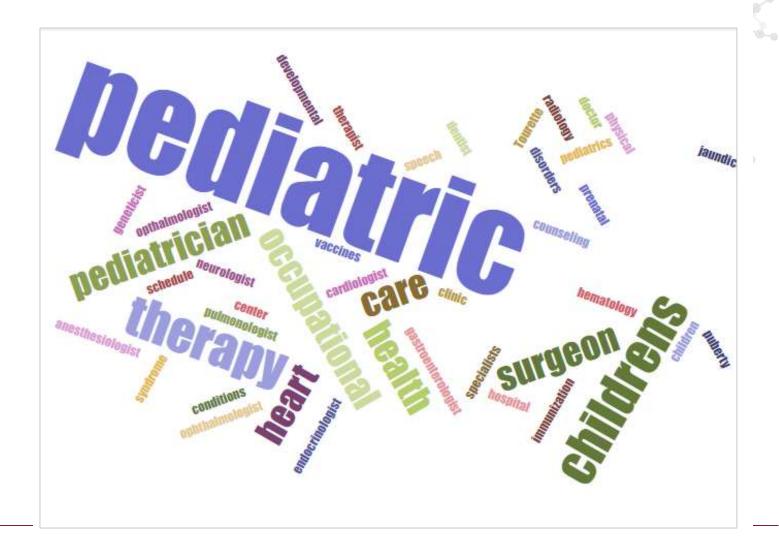

# Organize list by user intent

- Understand what and how people search
- The type of search results a keyword generates in search engines
- Make sure the keyword(s) have search volume

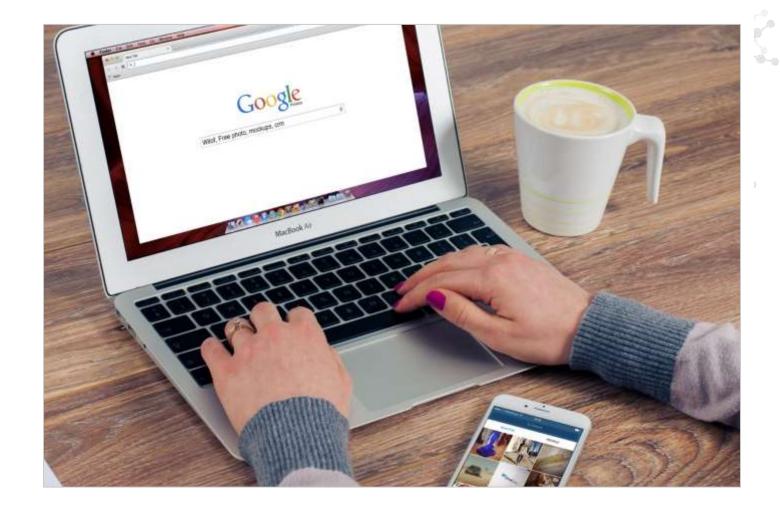

#### Example

- Search bariatric treatment and bariatric medical care
- Two different search results shows two different user intent
- Good keyword research can help you focus on the most relevant searches

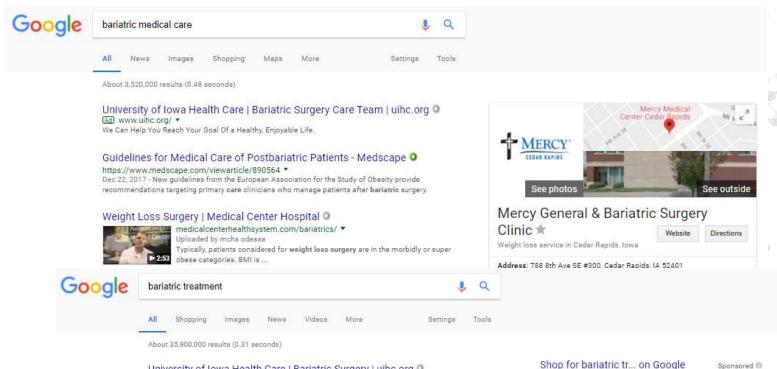

University of Iowa Health Care | Bariatric Surgery | uihc.org Can you receive weight loss surgery? Worker's Health Services - Reduce Costs - Improve Workplace Safety - Reduce Re-injury Risk

Bariatrics, General Surgery | Obstetrics/Gynecology, Urology (a) www.grinnellsurgeons.com/ \* (866) 247-0140 Bariatric Center of Excellence. Leaders in minimally invasive surgery. Contact Us: Blog Center - Patient Forms - About Us

#### Bariatric Treatment - 7 Steps To Know If Treatment Is Right For You ... 0

https://www.bariatric-surgery-source.com/bariatric-treatment.html \* Feb 27, 2018 - Bariatric treatment has been proven to improve or eliminate several obesity health problems, but there are several important considerations before moving forward with surgery. Causes of Obesity - Are You a Candidate - Patient Community & Expert ...

#### Alternative to Bariatric Surgery | Aspire Bariatrics | www ... https://www.aspirebariatrics.com/weight-loss-options/

Jump to Non-Surgical Treatment - Lifestyle Intervention. The most common approach to treat obesity is lifestyle intervention, including changes in dietary intake and physical activity. While moderate weight loss can often be achieved through dieting, most people regain their lost weight over time<sup>4</sup>. The AspireAssist - Find a Doctor - What to Expect Bariatric Advantage 500mg Calcium Citrate Chewy Bites, Caramel (90 ct) \$33.95 Bariatric Choice

→ More on Google

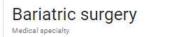

<

Bariatric surgery includes a variety of procedures performed on people who have obesity. Weight loss is achieved by reducing the size of the stomach with a gastric band or through removal of a portion ... Wikipedia

#### People also search for

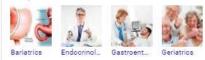

People also ask

# Identify local keyword indicators

- Google looks at proximity as a ranking factor
- Increase in people using voice search services
- Optimize content with keywords that bring up local search results

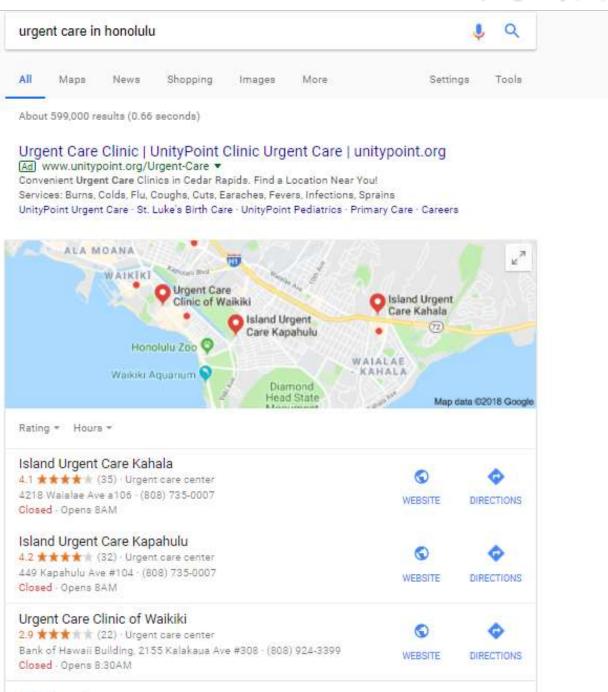

P

#### Create long-tail keywords

- Longer, more specific search terms with three or more words
- Reach more qualified people
- Long-tail keywords can help you rank for primary keywords you otherwise couldn't rank well for.

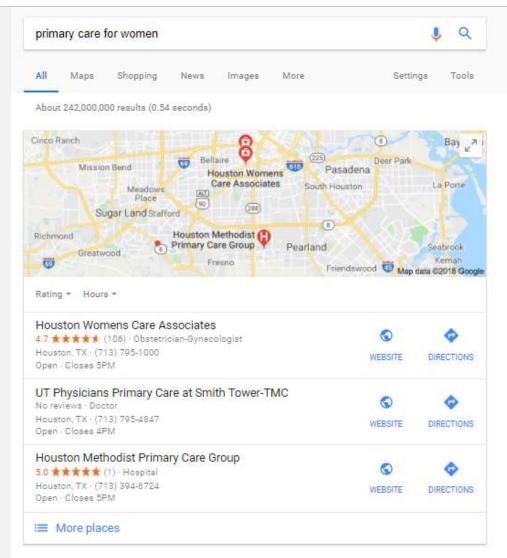

#### Adult Primary Care Physician in Houston TX | Legacy O

https://www.legacycommunityhealth.org/services/adult-primary-care/ \*

Adult Primary Care. Legacy's Adult Primary Care services provide coordinated and comprehensive care for men and women 18 and older. Our goal is to promote health with good preventative care and, if needed, to manage common illnesses. By delivering the care and treatment you need, when you need it, we can help to ...

Primary Care for Women | JAMA | JAMA Network O https://iamanetwork.com/journals/jama/fullarticle/340815

#### Keyword research

- Establish Goals and Objectives
- Use Google's Keyword Planner tool to gather keyword list
- Organize keywords by user intent
- Identify Local Keyword
   Indicators
- Find Long-Tail Keywords

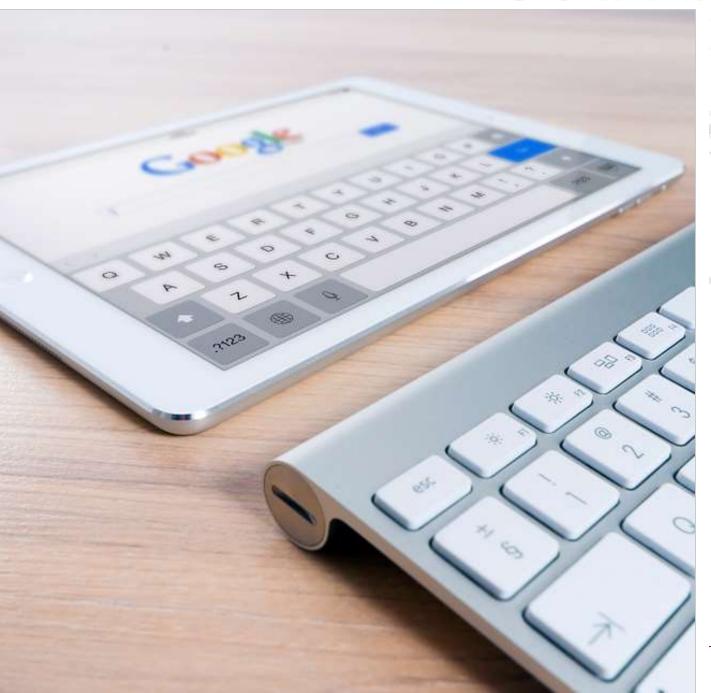

### On-Page SEO How to optimize your page titles and meta descriptions

## What's the big deal with page titles and meta descriptions?

- Page titles are a key factor in on-page SEO
- Well-written meta descriptions can help improve click-through rates
- Duplicate or missing page titles can negatively impact SEO

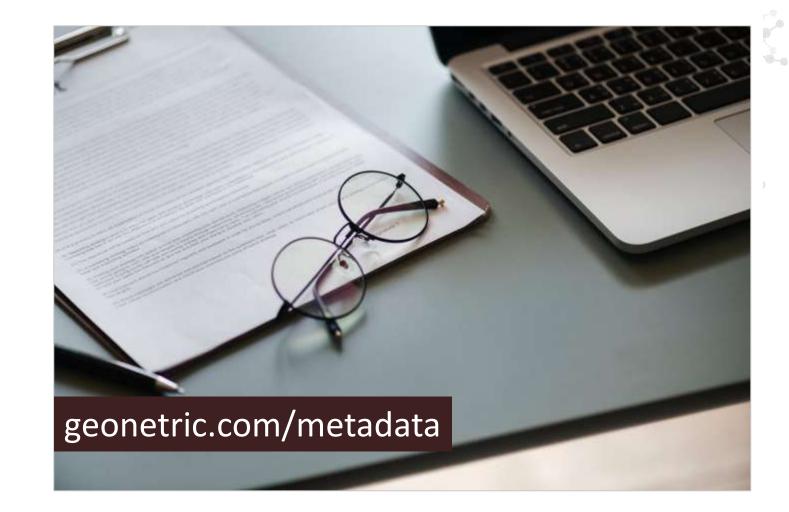

How to write good page titles

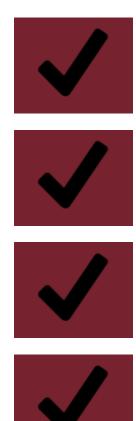

Write a unique page title for each page

Be Concise. Use about 60 characters or less

Avoid starting with nonessential phrases

Duplicate or missing page titles can negatively impact SEO

## Page title formula

- There's no "one-size-fitsall" formula.
- Start with the page topic and put your most important keyword(s) first.
- If locality is important to the page, add a local keyword indicator
- Put the organization name towards the end of the page title

| Primary<br>Keyword  |  | Local Keyword<br>Indicator |  | Organization<br>Name |  |
|---------------------|--|----------------------------|--|----------------------|--|
|                     |  |                            |  | 2.2                  |  |
| 24 Hour Urgent Care |  | Cedar Rapids, IA           |  | Benefit Health       |  |

### Benefits of meta descriptions

- Summarize the content of a webpage
- Although not a ranking factor, they do help with improving click-through rates
- Highlight important keywords that otherwise can't fit in your page titles
- Better control over what Google shows on SERPs

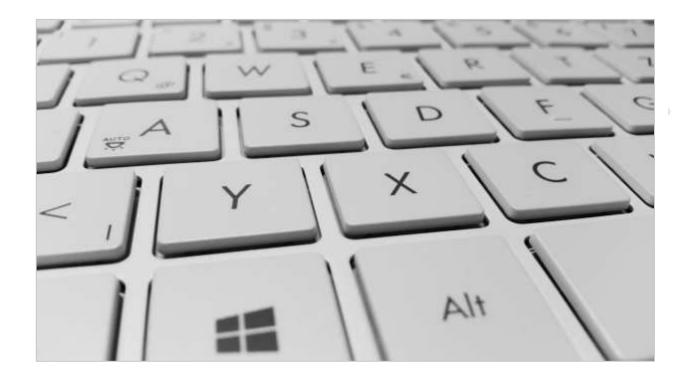

# How to write good meta descriptions

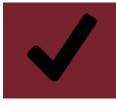

# Write a unique meta description for each page

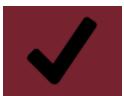

To optimize for Google, stay between 50 to 300 characters.

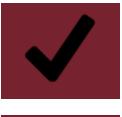

Write compelling, descriptive relevant copy

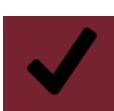

Incorporate important keywords.

# Meta description formula

- Start with an action verb that leads into your organization name
- Use a local keyword indicator if it's relevant to the page
- Provide a benefit and incorporate your most important keywords

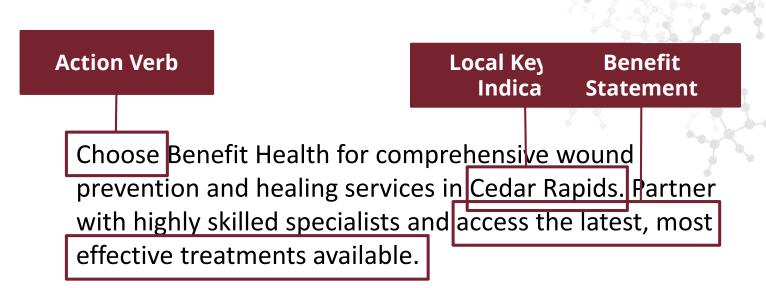

# How to find metadata errors

- Run a site crawler through key sections of your site
- Pull together a full list of pages with errors
- Prioritize your list by severity of errors

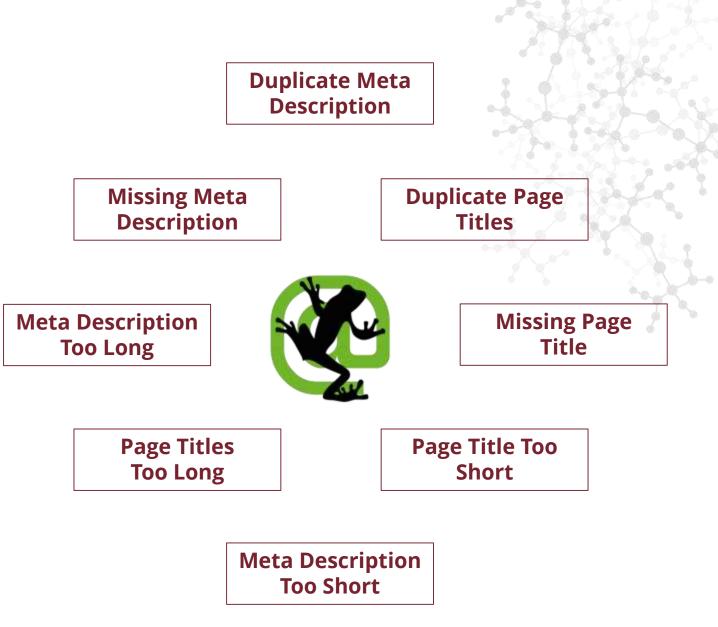

G E O N E T R I C<sup>®</sup>

### **SEO Tactics**

#### Technical SEO

#### Dn-Page SEO

#### Off-Site SEO

#### Measure Your SEO

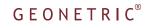

## Off-Site SEO

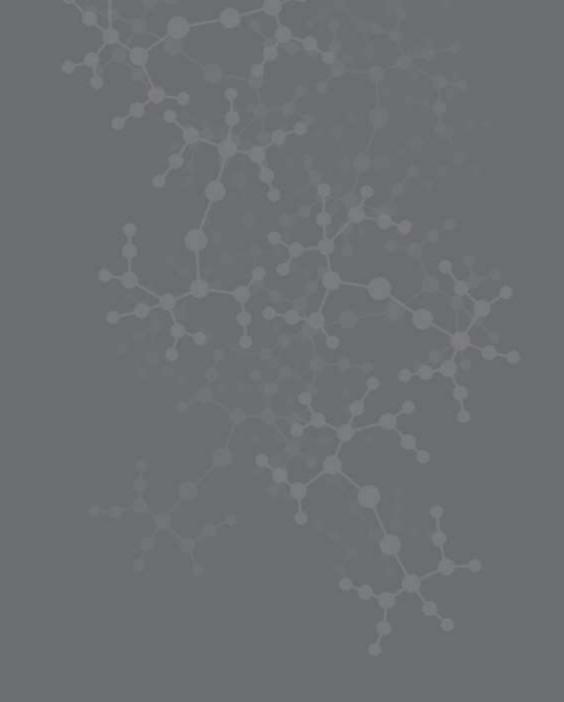

### What is off-site SEO?

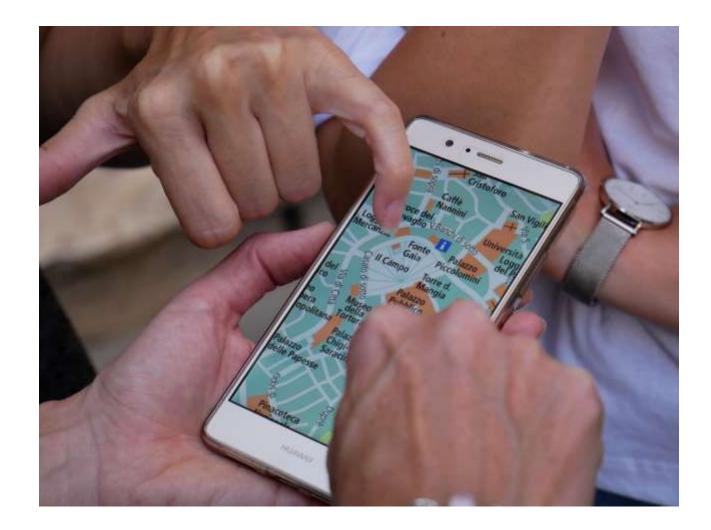

*Off-site factors carry over 50% of the weight in your site's ranking ability* 

### Build inbound links

- Have quality content
- Focus on link quantity AND quality
- Take advantage of opportunities
  - News stories
  - Sponsorships
  - Business listing sites
  - Other sites in your system

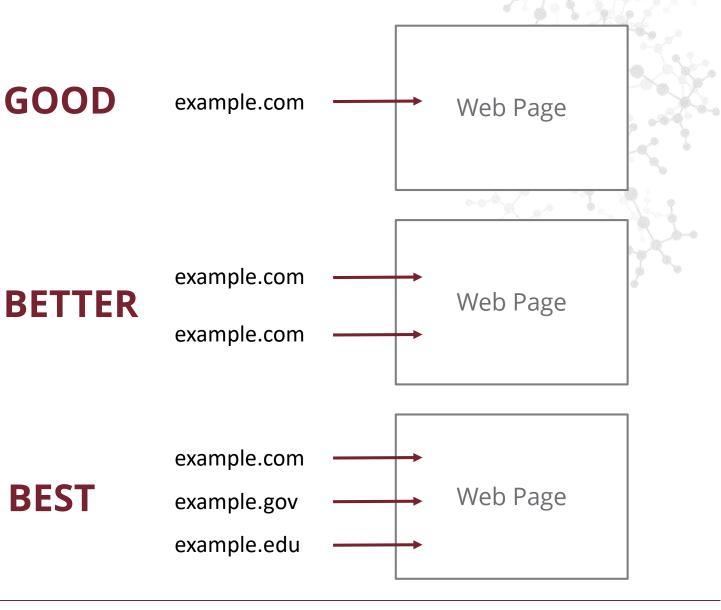

#### GEONETRIC®

## Make the most of your links

- Use 301 redirects, which pass ranking power to other pages
- Forgetting redirects is a big missed opportunity

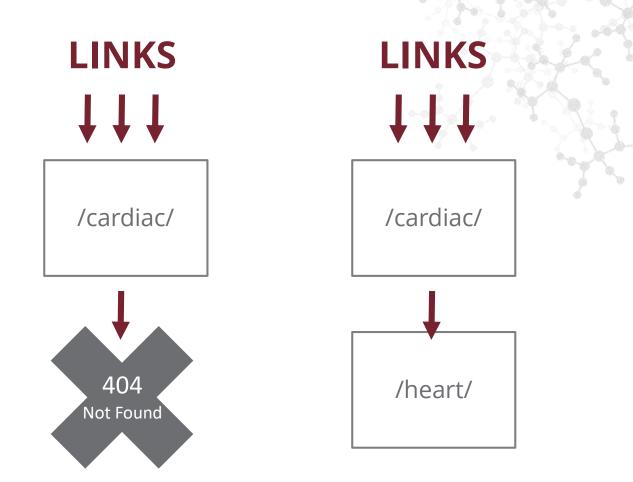

## Make the most of your links

- Build your site's authority by keeping content on the same domain
  - Preferred:
     example.com/blog
  - Not preferred: blog.example.com
  - Not preferred: examplehealthblog.com

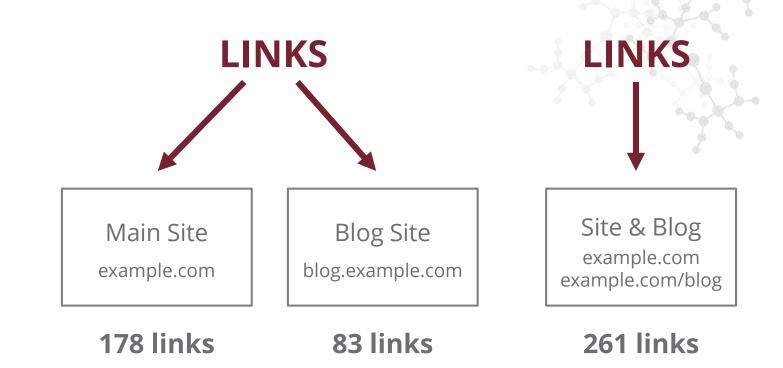

## Make the most of your links

- Use internal links to pass ranking power from high-ranking pages
- Important to have a good cross-linking strategy and site architecture

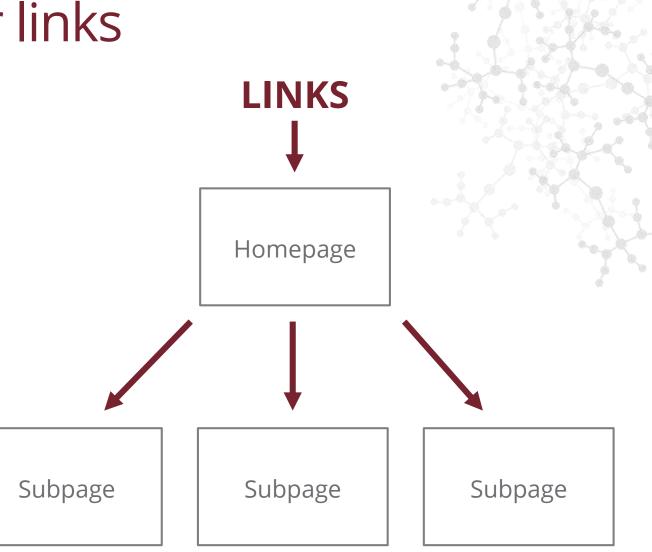

#### GEONETRIC<sup>®</sup>

# Engage on social media

- Social engagement can affect rankings
- Increasing challenges for brands unless they "pay to play"
- Recycle & re-post to get the most out of your content

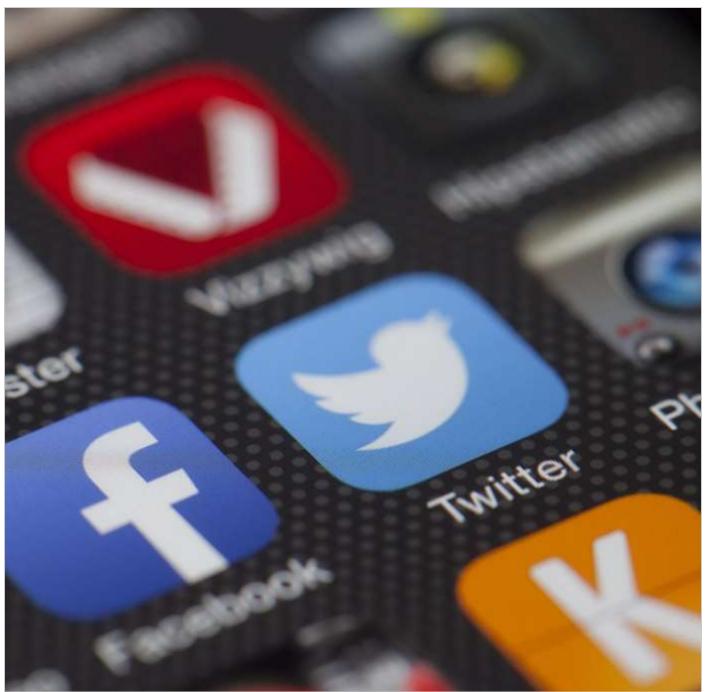

# Engage on social media

- Recycle and re-post to get the most out of your content
- Use a different image or feature a new angle

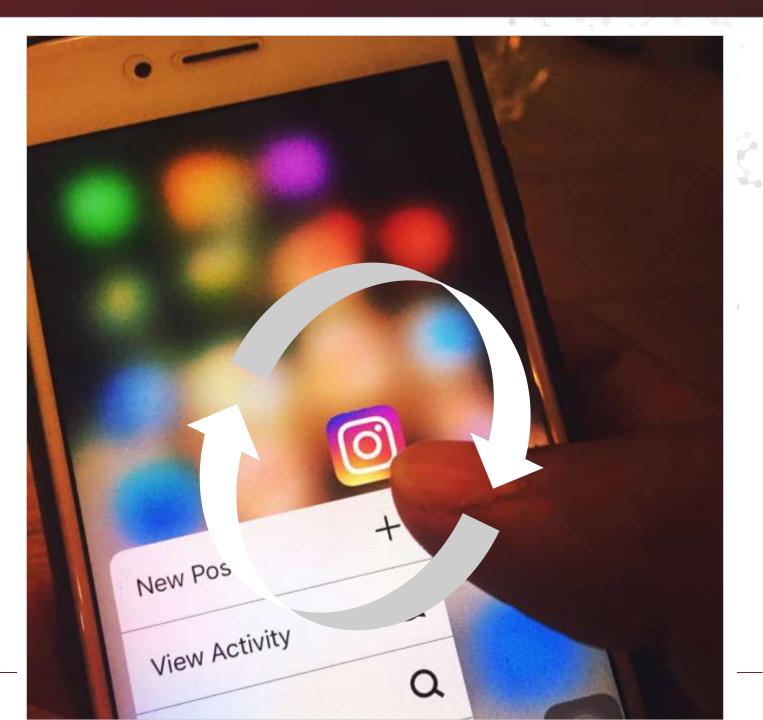

#### Optimize on YouTube

- Videos are a highly valued component of SEO
- YouTube is the second most-visited site on the web

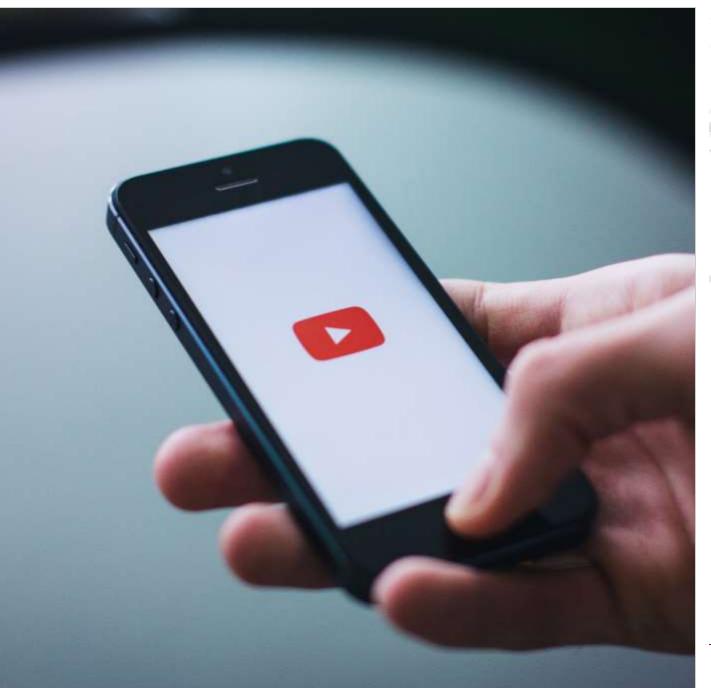

### Optimize on YouTube

- Optimize your video titles
- Write in-depth descriptions
- Add closed captions

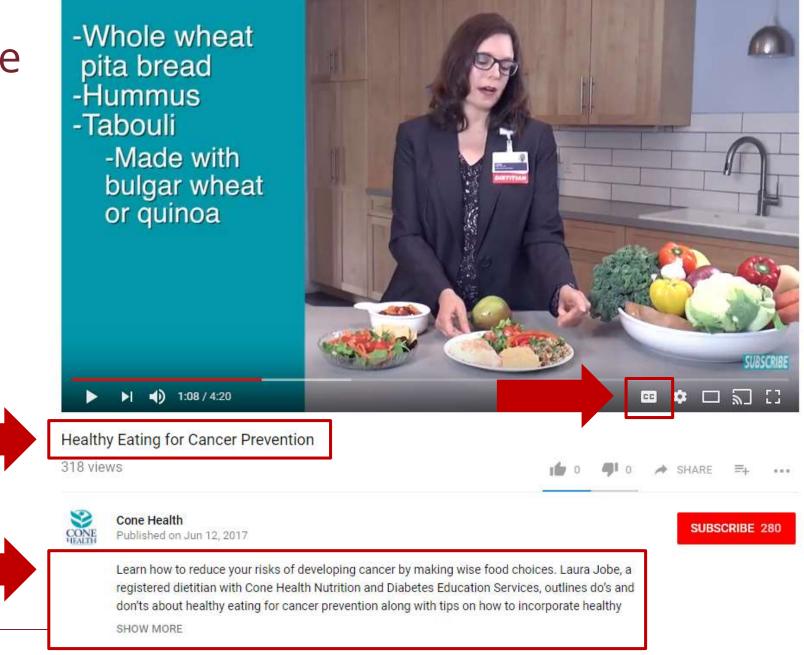

# Claim your business listings

- Your new "homepage" in search
- Appear for many searches for:
  - healthcare services
  - locations
  - providers
- Important to claim and ensure accuracy

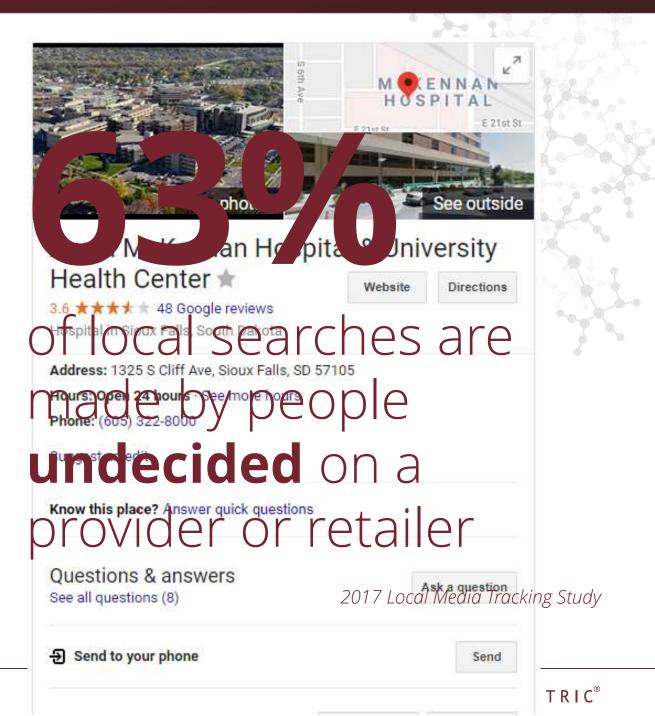

#### A AT ALA TA A AN

# Check for duplicate listings

- Duplicate listings confuse your users
- Find and take care of these duplicates

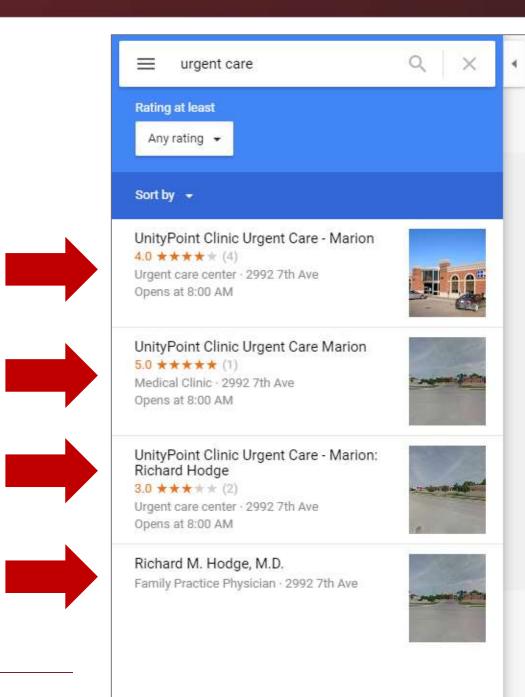

UnityPoint Clinic Urgent P Marion

#### 0 A ALO Y A A B

#### Build out your listings

- Boost engagement with Google Posts
- Add photos and videos to your listings

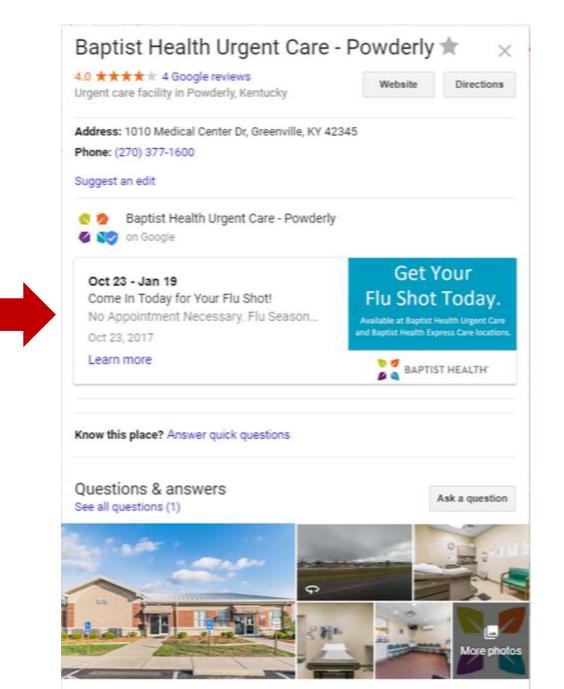

### **SEO Tactics**

#### Technical SEO

#### Dn-Page SEO

#### Off-Site SEO

#### Measure Your SEO

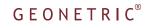

### **SEO Tactics**

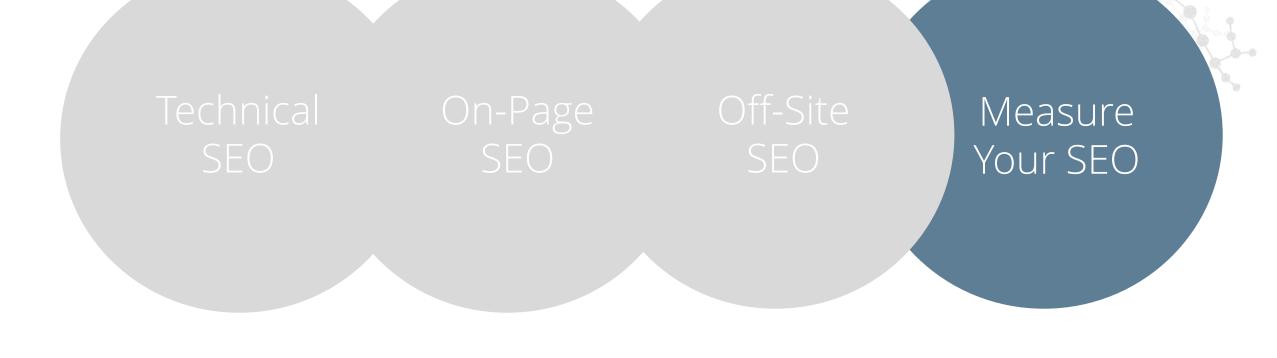

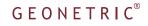

### Measure Your SEO Collect the right data and learn how to successfully measure your SEO efforts.

#### If a log is the second second s

# Google Analytics reporting

- Tons of website data and information
- Understand the different type of metrics and terminology
- Determine what reports are most impactful to your and your team

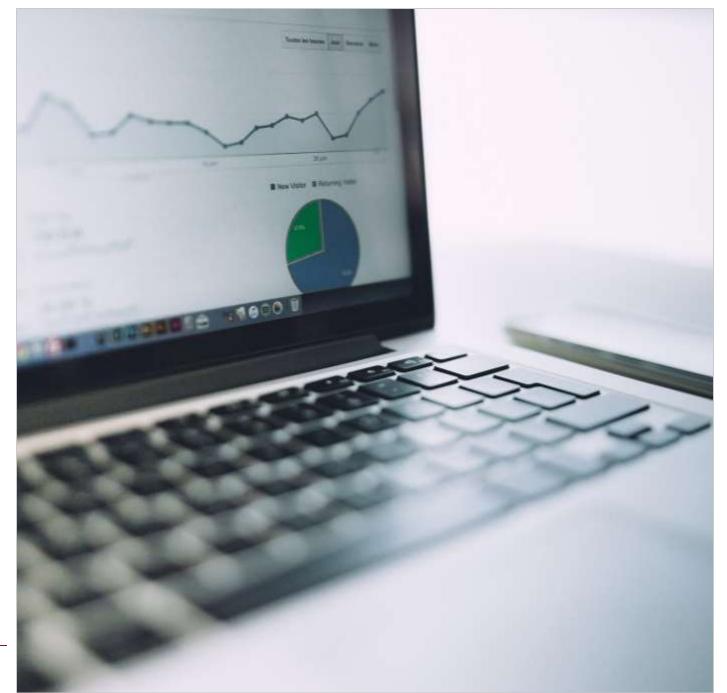

# Start the conversation

- Determine what success looks like across your organization
- Identify your KPIs and how you're going to record them
- Set up conversion and event tracking on your site

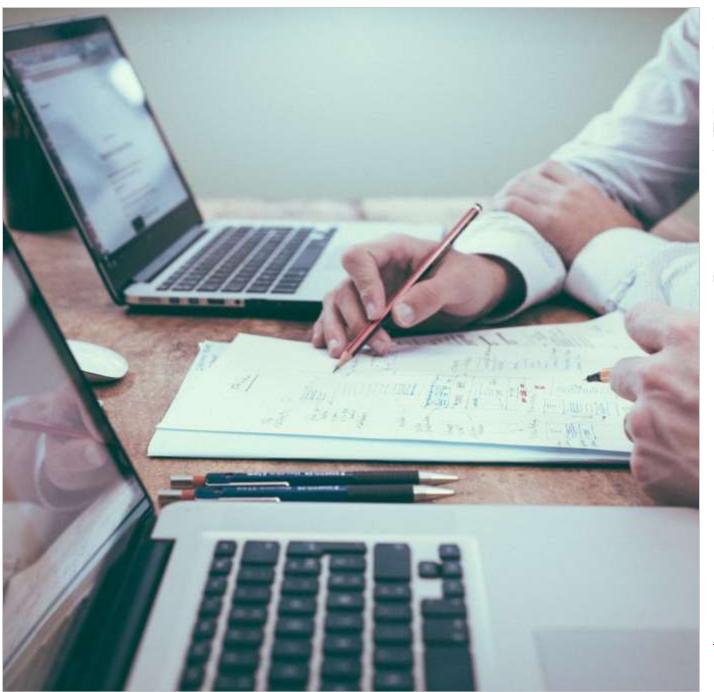

### Conversion report

- Records valuable information on how effective your website is at converting organic traffic
- Requires set up in Google Analytics
- Track macro and micro conversions
- Determine the return on investment by adding dollar values

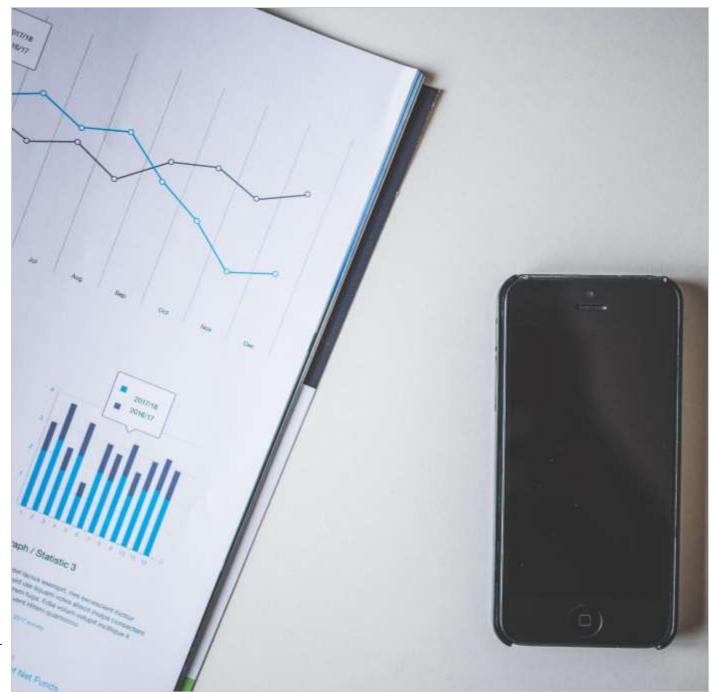

### Organic traffic report

- Dive deep into how organic traffic is using your site
- Compare organic traffic year-over-year to see how performance has changed
- See how much new organic traffic entered your site and what sections of your site saw the most organic growth

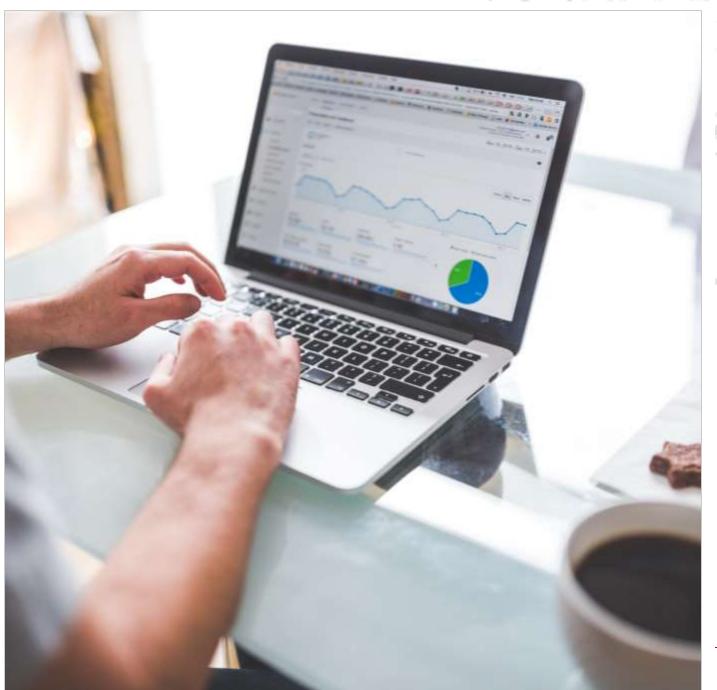

### Google's Search Console report

- Free resource for gathering search analytics and seeing how well your website performs on Google Search
- Dive deeper to understand what pages are driving the highest click-through rates
- In addition to search analytics, uncover key technical issues

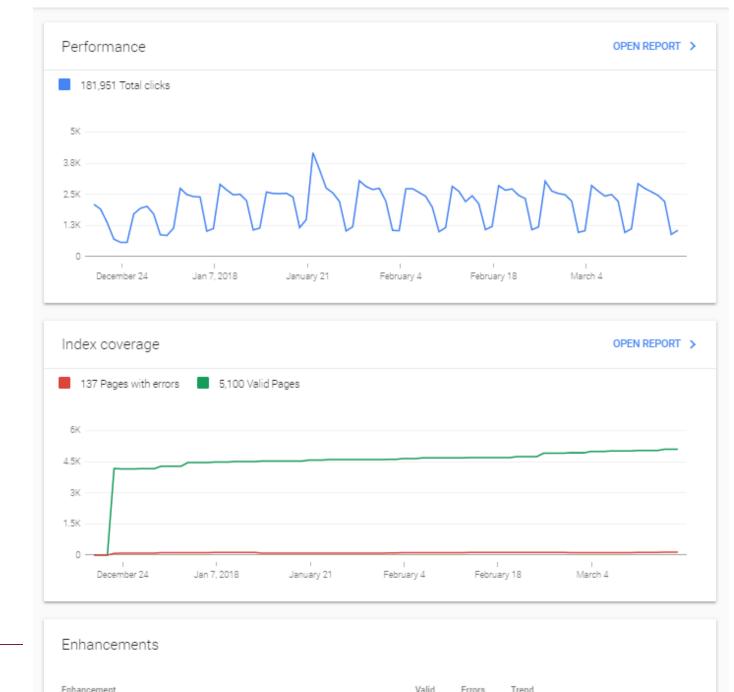